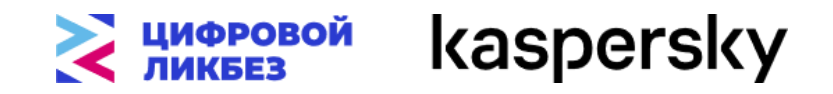

## **Технологическая карта урока в рамках нового сезона проекта «Цифровой ликбез»**

**Цели урока:** сформировать базовые правила безопасной работы с личными аккаунтами в сервисах Интернета, раскрыть сущность понятия «дипфейк», сформировать представление о ценности персональных данных, размещаемых в Интернете.

## **Задачи урока:**

- познакомить учащихся с понятием «Безопасность аккаунта» и его особенностями;
- научить распознавать потенциально опасные схемы, которые могут использовать злоумышленники, чтобы украсть аккаунт или получить доступ к персональным данным;
- познакомить учащихся с понятиями «Дипфейк» и «Доксинг», а также их особенностями;
- повысить уровень осведомленности о мошеннических схемах с использованием дипфейк технологий и определить спектр возможностей применения технологии дипфейк;
- научить предотвращать публичное распространение личной информации.

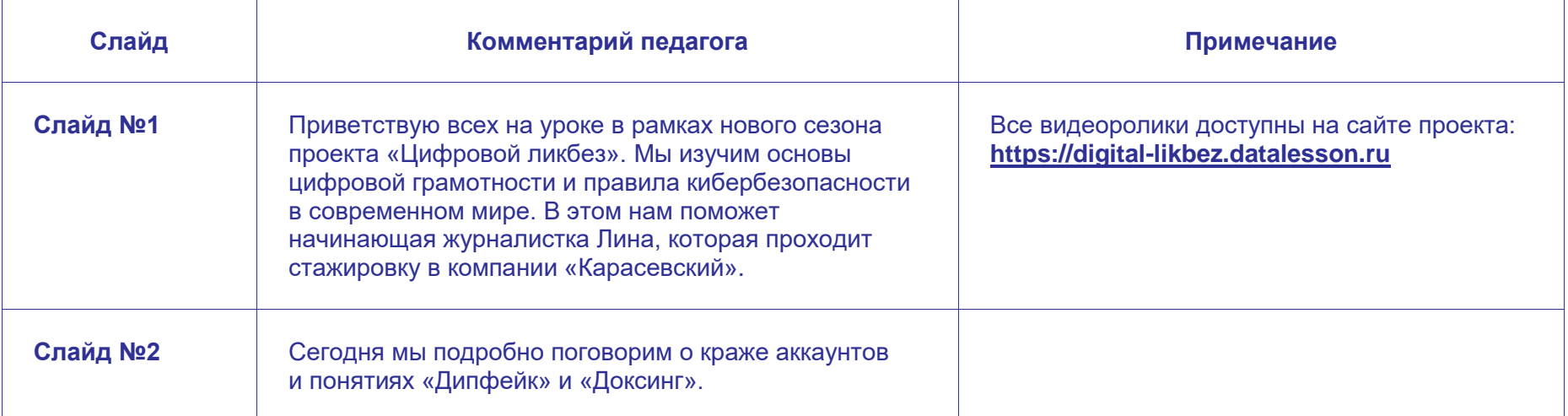

## **Ход урока**

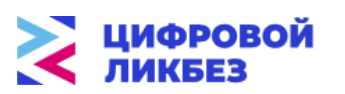

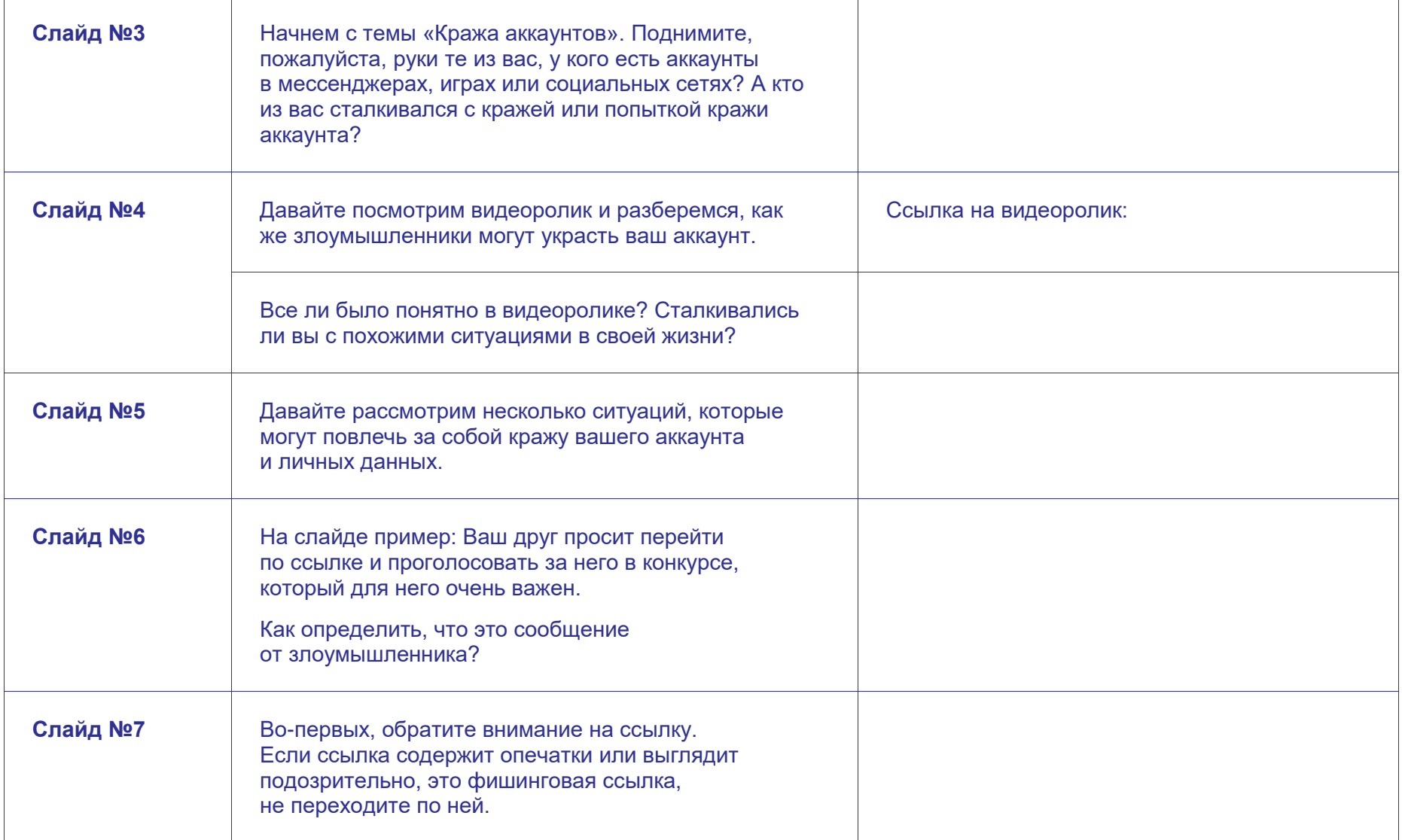

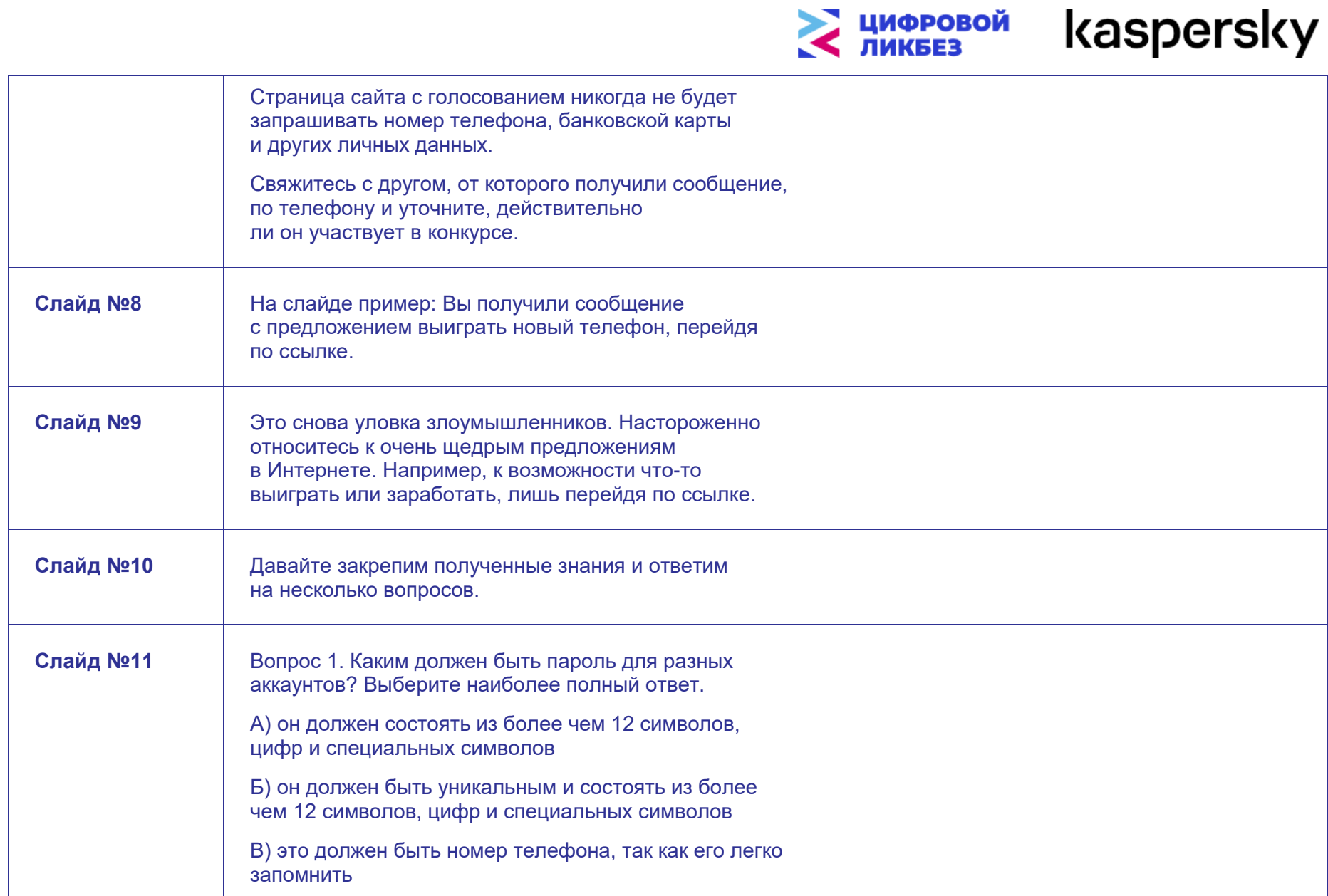

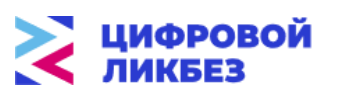

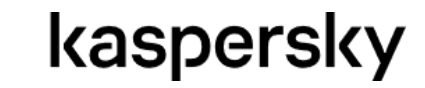

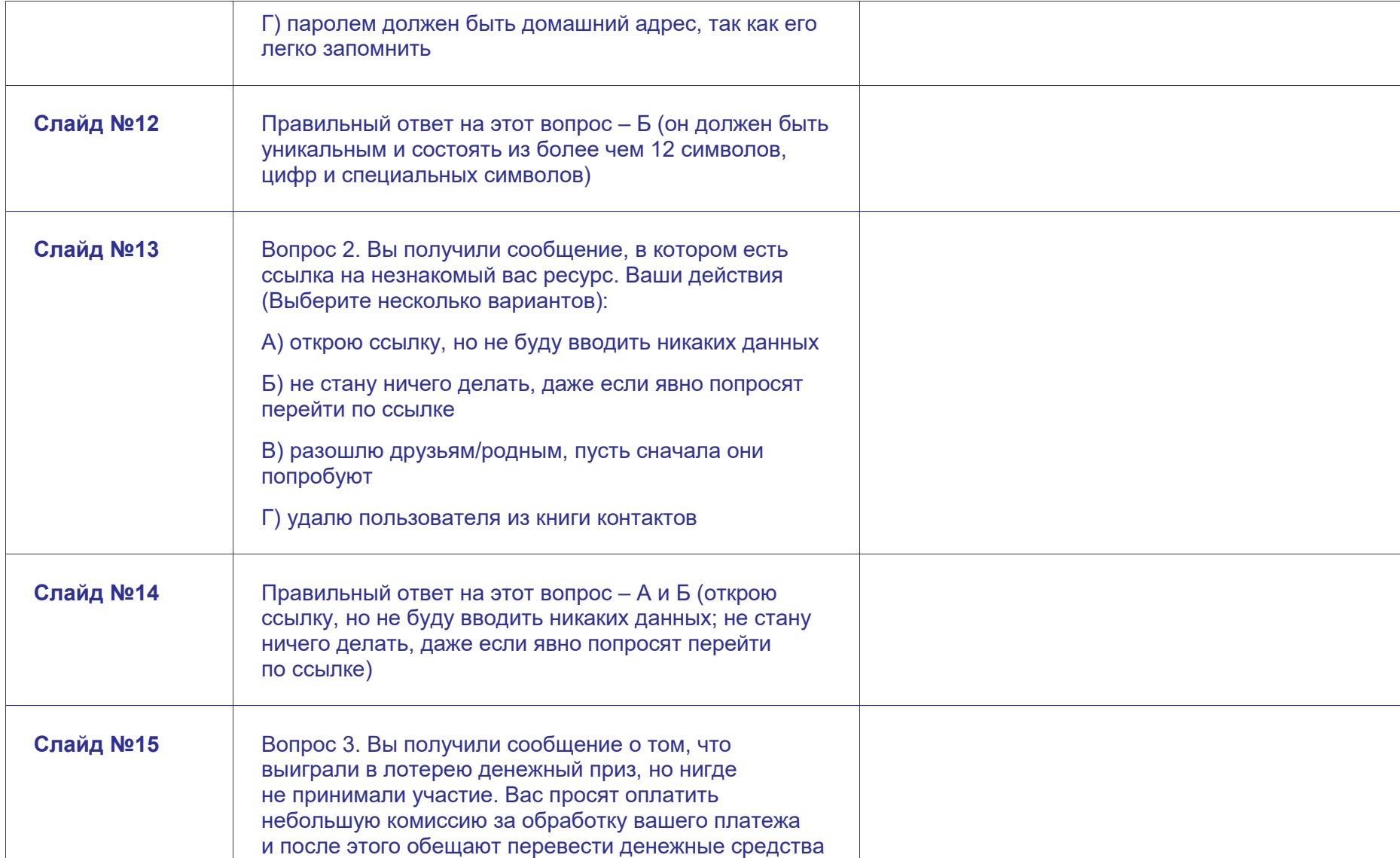

![](_page_4_Picture_0.jpeg)

![](_page_4_Picture_1.jpeg)

![](_page_4_Picture_155.jpeg)

![](_page_5_Picture_168.jpeg)

![](_page_5_Picture_1.jpeg)

![](_page_5_Picture_169.jpeg)

![](_page_6_Picture_0.jpeg)

![](_page_6_Picture_1.jpeg)

![](_page_6_Picture_156.jpeg)

![](_page_7_Picture_0.jpeg)

## kaspersky

![](_page_7_Picture_7.jpeg)

![](_page_7_Picture_3.jpeg)

![](_page_8_Picture_0.jpeg)

![](_page_8_Picture_1.jpeg)

![](_page_9_Picture_0.jpeg)

![](_page_9_Picture_167.jpeg)

![](_page_9_Picture_168.jpeg)

![](_page_10_Picture_87.jpeg)

![](_page_10_Picture_1.jpeg)

![](_page_11_Picture_6.jpeg)

![](_page_11_Picture_7.jpeg)

![](_page_12_Picture_23.jpeg)

![](_page_12_Picture_1.jpeg)